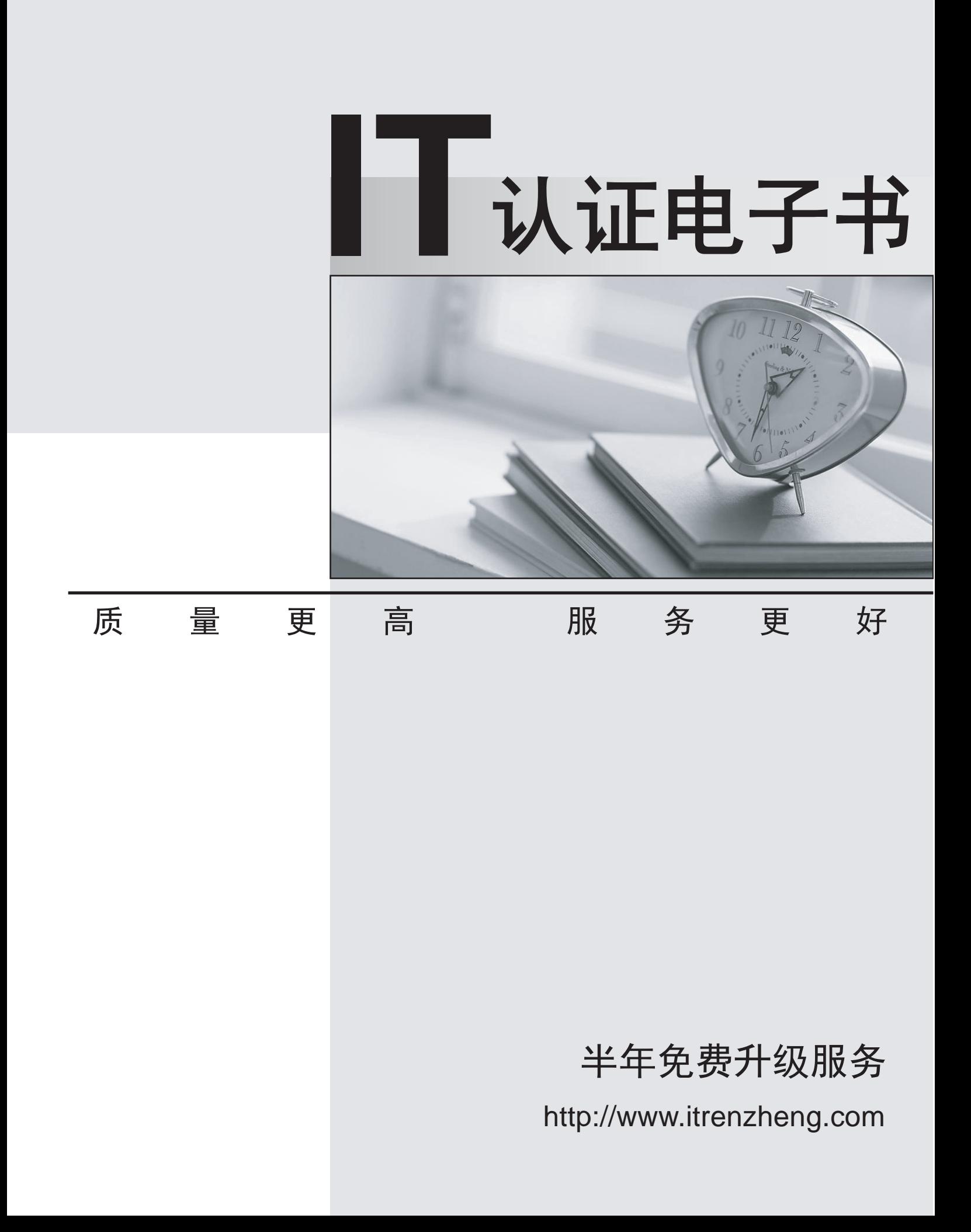

# **Exam** : **351-018**

# **Title** : CCIE Security written

# **Version** : Demo

1.The computer at 10.10.10.4 on your network has been infected by a bontnet that directs traffic to a malware site at 168.65.201.120 Assuming that filtering will be performed on a Cisco ASA. What command can you use to block all current and future connections from the infected host?

A. ip access-list extended BLOCK\_BOT\_OUT deny ip any host 10.10.10.4

B. shun 168.65.201.120 10.10.10.4 6000 80

C. ip access-list extended BLOCK\_BOT\_OUT deny ip host 10.10.10.4 host 168.65.201.120

D. shun 10.10.10.4 68.65.201.120 6000 80

#### **Answer:** B

2.Refer to the exhibit.

RTR- config-if) # ip tcp adjust-mss 1452 RTR- config-if)# ip mtu 1492

Witch effect of this configuration is true?

A. The MSS of TCP SYN packets is set to 1452 bytes and the IP MTU of the interface is set to 1942 bytes

B. The maximum size of TCP SYN+ACK packets passing the transient host is set to 1452 bytes and the

IP MTU of the interface is set to 1492 bytes

C. The PMTUD values sets itself to 1452 bytes when the interface MTU is set to 1492 bytes

D. SYN packets carries 1452 bytes in the payload when the Ethernet MTU of the interface is to 1492 bytes

E. The maximum size of TCP SYN+ACK packets passing the router is set to 452 bytes and the IP MTU of the interface is set to 1492 bytes

**Answer:** A

3.Refer to the exhibit.

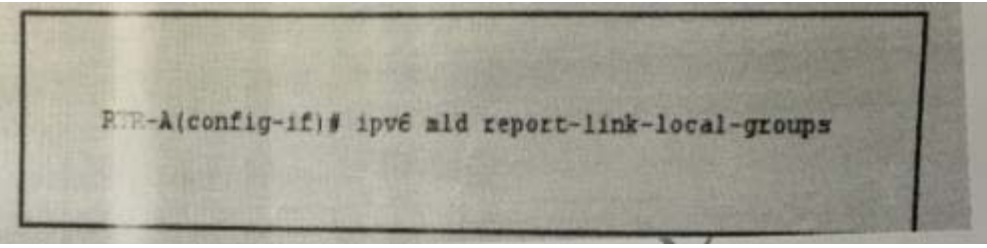

### Witch effect of this configuration is true?

A. It configures the node to generate a link-locak group report when it joins the solicited-node multicast group

- B. It enables local group membership for MLDv1 and MLDv2
- C. It enables hosts to send MLD report messages for groups in 224.0.0.0/24
- D. It enables MLD query messages for all link-local groups
- E. It enables the host to send MLD report messages for nonlink local groups

### **Answer:** C

4.You have configured an ASA firewall in multiple context mode. If the context are sharing an Interface.

What are two of the actions you could take to classify packets to the appropriate Context? (Choose two)

- A. Enable DHCP
- B. Disable MAC auto-generation and adding unique IP addresses to each interface
- C. Enable MAC auto-generation globally
- D. Assign a unique MAC address to each interface
- E. Apply QoS to each interface

**Answer:** CD

5.Refer to the exhibit.

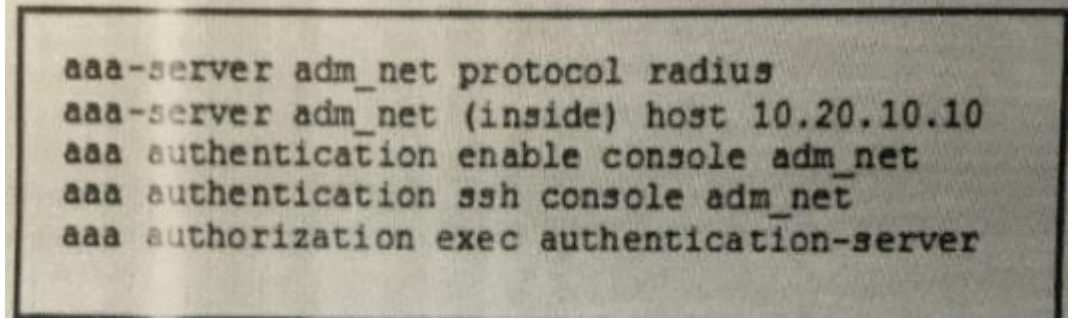

What is the effect of the given configuration?

- A. It requires the enable password to be authorized by the LOCAL database
- B. It allows users to log in with any user name in the LOCAL database
- C. It enables management authorization for a user-authenticated RADIUS server
- D. Users will be authenticated against the RADIUS servers defined in the adm\_net list
- E. It allows SSH connections to console login into the ASA

**Answer:** D